# Definición de variables contables

# Descripción

Utilice esta opción para visualizar las variables básicas del sistema y también, crear otras variables para calcular los [indicadores para análisis contable](/var/www/ayudas.axoft.com/) o para calcular el importe del renglón desde [Modelos de asientos de Contabilidad.](/var/www/ayudas.axoft.com/)

Contabilidad divide los datos para la definición de variables contables en tres solapas: [Principal,](/var/www/ayudas.axoft.com/) [Parametrización](/var/www/ayudas.axoft.com/) y Observaciones.

**Principal** 

Código: asigne un código que identifique la variable a definir.

Descripción: ingrese un texto o referencia para la variable en pantalla.

Tipo: elija el tipo de variable (macro o campo adicional) a asignar.

Grupo: indique el [grupo para variables contables](/var/www/ayudas.axoft.com/) al que pertenece la variable en edición.

## Parametrización

El contenido de esta solapa varía de acuerdo al tipo de variable definido en la ficha Principal.

Para variables de tipo 'Macro'

Fórmula: ingrese directamente su composición o bien, haga clic en este botón «Fx» para invocar al asistente de definición guiada de fórmulas para variables contables.

Parámetro de salida: indique el tipo de parámetro de salida para la fórmula ingresada (fecha, número entero, texto, número real, valor lógico o cualquiera de los anteriores).

Para variables de tipo 'Campo adicional'

Tabla: elija la tabla o archivo del sistema a considerar para la variable contable definida. Las tablas posibles de selección son: ejercicio, empresa, moneda y período.

Campo adicional: indique a qué campo adicional se aplica la variable contable definida.

# **Tipos de variables**

Las variables contables se clasifican en:

- **Básicas:** vienen definidas en el sistema y están disponibles en la definición de indicadores para análisis contable. No es posible modificarlas ni eliminarlas.
- **Macro:** son las que usted define. Son fórmulas para cuya definición es posible utilizar un conjunto de funciones y operadores básicos.
- **Campo adicional:** son las que usted define y hacen referencia a nuevos campos creados en tablas del sistema.

### **Variables básicas**

En los siguientes ítems, detallamos las variables básicas disponibles en Contabilidad.

### **Para ejercicios**

[axoft\_table responsive=»yes» alternate=»no» fixed=»yes» class=»Tabla\_General»] Variable Descripción

EJACT Número de ejercicio seleccionado como ejercicio actual.

EJANT Número de ejercicio anterior al ejercicio seleccionado como actual.

EJINIACT Fecha de inicio del ejercicio seleccionado como actual.

EJFINACT Fecha de finalización del ejercicio seleccionado como actual.

EJINIANT Fecha de inicio del ejercicio anterior al ejercicio seleccionado como actual.

EJFINANT Fecha de finalización del ejercicio anterior al ejercicio seleccionado como actual.

- EJDES Número del ejercicio «Desde» seleccionado.
- EJHAS Número del ejercicio «Hasta» seleccionado.
- CANPER Cantidad de períodos del ejercicio actual.

CANPERC Cantidad de períodos completos del ejercicio actual.

CANEJ Cantidad de ejercicios seleccionados en rango.

# [/axoft\_table]

### **Para períodos**

[axoft\_table responsive=»yes» alternate=»no» fixed=»yes» class=»Tabla\_General»]

# **Variable Descripción**

PERINIACT Fecha de inicio del período actual seleccionado.

PERFINACT Fecha de finalización del período actual seleccionado.

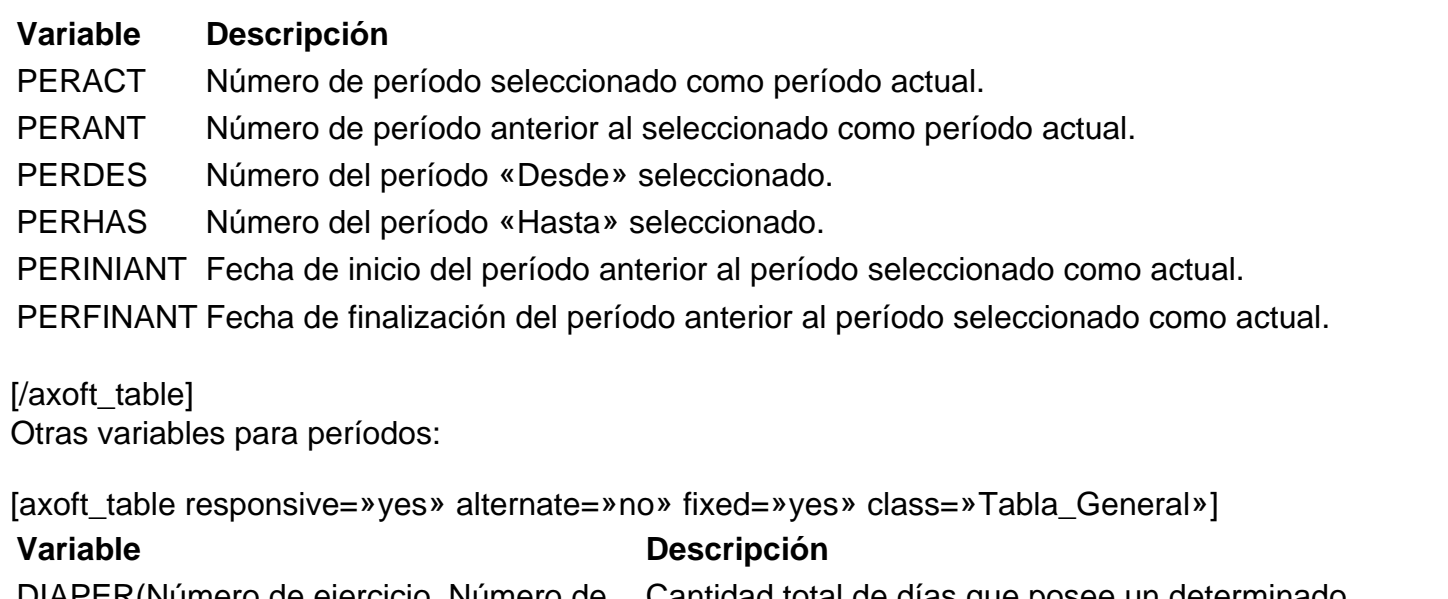

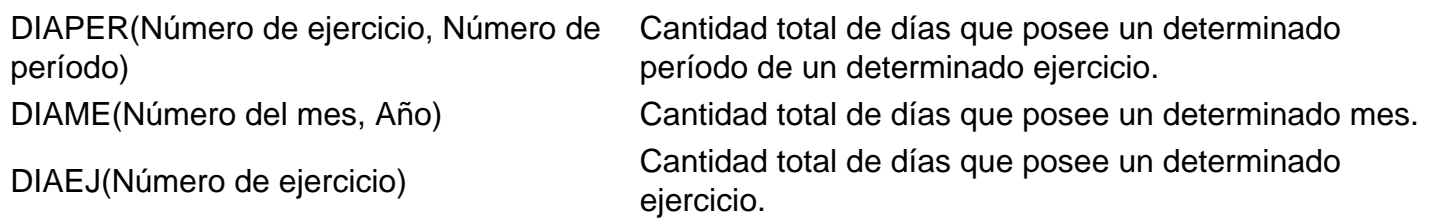

[/axoft\_table]

**Para fechas**

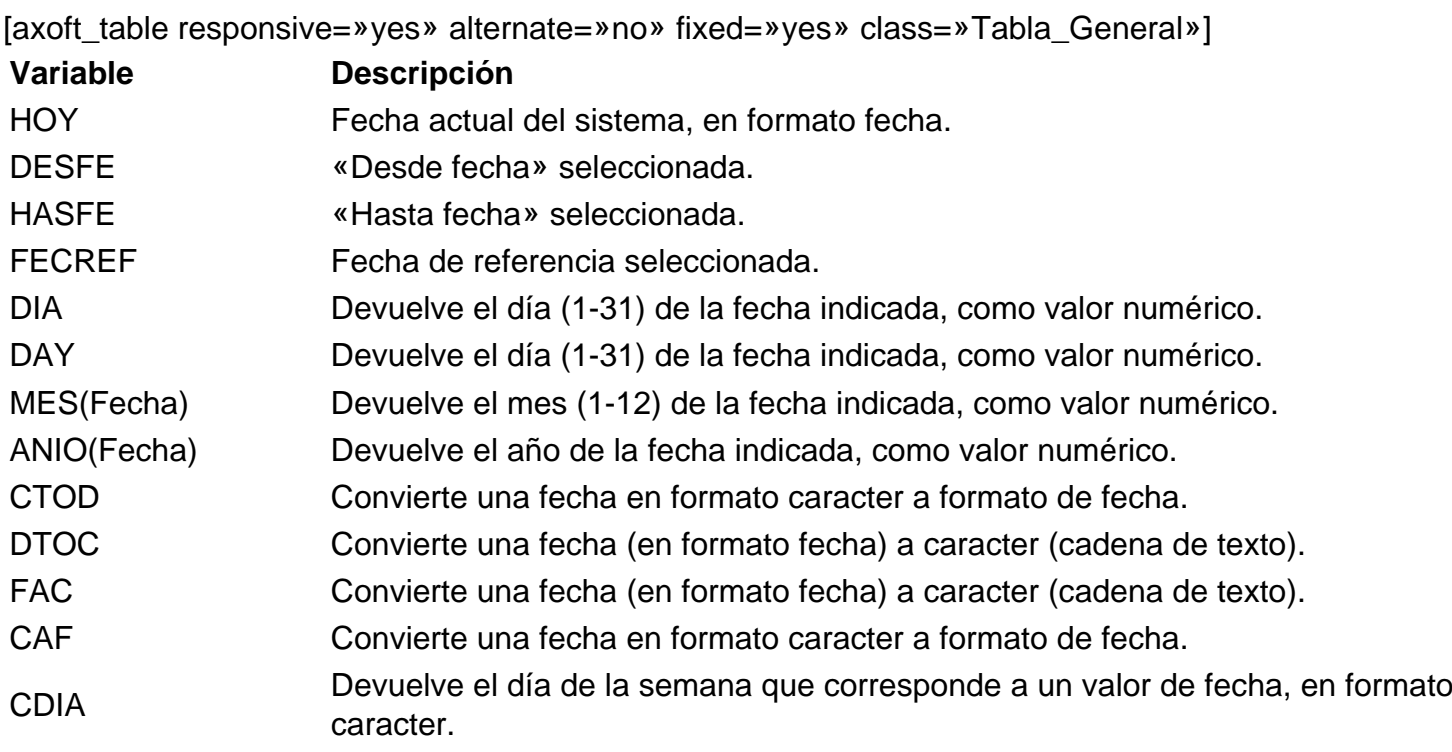

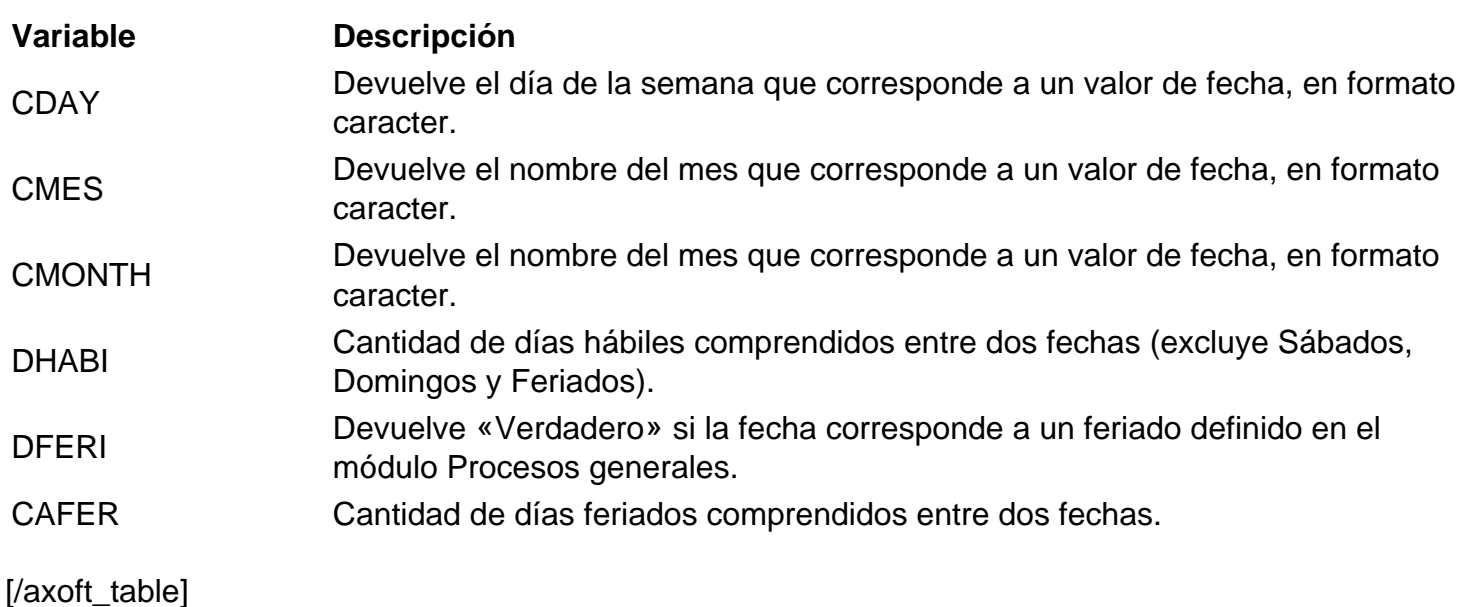

**Variables de saldos de cuentas**

ACUCTA (Tipo de cuenta, Desde código de cuenta, Hasta código de cuenta, Tipo de movimiento, Número de ejercicio, Hasta fecha, Tipo de saldo).

Esta variable devuelve el saldo de una cuenta o grupo de cuentas, a una determinada fecha (histórico, ajustado, con o sin cierre).

ACUCTAR (Tipo de cuenta, Código de jerarquía, Código de rubro, Tipo de movimiento, Número de ejercicio, Hasta fecha, Tipo de saldo).

Esta variable devuelve el saldo de un rubro de una jerarquía, a una determinada fecha (histórico, ajustado, con o sin cierre).

MOVCTA (Tipo de cuenta, Desde código de cuenta, Hasta código de cuenta, Tipo de movimiento, Número de ejercicio, Desde fecha, Hasta fecha, Tipo de saldo).

Esta variable devuelve la suma de movimientos de una cuenta o grupo de cuentas, entre las fechas indicadas (histórico, ajustado, con o sin cierre).

MOVCTAR (Tipo de cuenta, Código de jerarquía, Código de rubro, Tipo de movimiento, Número de ejercicio, Desde fecha, Hasta fecha, Tipo de saldo).

Esta variable devuelve la suma de movimientos de un rubro de una jerarquía, entre las fechas indicadas (histórico, ajustado, con o sin cierre).

SDOCTA (Tipo de cuenta, Desde código de cuenta, Hasta código de cuenta, Tipo de movimiento, Número de ejercicio, Tipo de periodicidad, Número de periodicidad, Tipo de saldo). Esta variable devuelve la suma de movimientos de una cuenta o grupo de cuentas, para la periodicidad indicada (histórico, ajustado, con o sin cierre).

SDOCTAR (Tipo de cuenta, Código de jerarquía, Código de rubro, Tipo de movimiento, Número de ejercicio, Tipo de periodicidad, Número de periodicidad, Tipo de saldo).

Esta variable devuelve la suma de movimientos de un rubro de una jerarquía, para la periodicidad

indicada (histórico, ajustado, con o sin cierre).

**Parámetro de salida:** número real.

### **Variables de saldo de unidades adicionales**

ACUUNI (Código de unidad adicional, Tipo de unidad, Tipo de cuenta, Desde código de cuenta, Hasta código de cuenta, Tipo de movimiento, Número de ejercicio, Hasta fecha, Tipo de saldo). Esta variable devuelve el saldo de una unidad adicional monetaria o no monetaria, considerando la/s cuenta/s indicadas, a una determinada fecha (histórico, con o sin cierre).

ACUUNIR (Código de unidad adicional, Tipo de unidad, Tipo de cuenta, Código de jerarquía, Código de rubro, Tipo de movimiento, Número de ejercicio, Hasta fecha, Tipo de saldo). Esta variable devuelve el saldo de una unidad adicional monetaria o no monetaria, considerando un rubro de una jerarquía, a una determinada fecha (histórico, con o sin cierre).

MOVUNI (Código de unidad adicional, Tipo de unidad, Tipo de cuenta, Desde código de cuenta, Hasta código de cuenta, Tipo de movimiento, Número de ejercicio, Desde fecha, Hasta fecha, Tipo de saldo). Esta variable devuelve la suma de movimientos de una unidad adicional monetaria o no monetaria, considerando la/s cuenta/s indicadas, entre las fechas indicadas (histórico, con o sin cierre).

MOVUNIR (Código de unidad adicional, Tipo de unidad, Tipo de cuenta, Código de jerarquía, Código de rubro, Tipo de movimiento, Número de ejercicio, Desde fecha, Hasta fecha, Tipo de saldo). Esta variable devuelve la suma de movimientos de una unidad adicional monetaria o no monetaria, considerando un rubro de una jerarquía, entre las fechas indicadas (histórico, con o sin cierre).

SDOUNI (Código de unidad adicional, Tipo de unidad, Tipo de cuenta, Desde código de cuenta, Hasta código de cuenta, Tipo de movimiento, Número de ejercicio, Tipo de periodicidad, Número de periodicidad, Tipo de saldo).

Esta variable devuelve la suma de movimientos de una unidad adicional monetaria o no monetaria, considerando la/s cuenta/s indicadas, para la periodicidad indicada (histórico, con o sin cierre).

SDOUNIR(Código de unidad adicional, Tipo de unidad, Tipo de cuenta, Código de jerarquía, Código de rubro, Tipo de movimiento, Número de ejercicio, Tipo de periodicidad, Número de periodicidad, Tipo de saldo).

Esta variable devuelve la suma de movimientos de una unidad adicional monetaria o no monetaria, considerando un rubro de una jerarquía, para la periodicidad indicada (histórico, con o sin cierre).

## **Parámetros de entrada**

Tipo de saldo: los valores posibles son: 'H' – Histórico (no incluye los asientos de cierre) o 'HC' – Histórico con cierre.

## **Parámetro de salida:** número real.

#### **Variables de auxiliares contables**

ACUAUX (Código del tipo de auxiliar, Desde código de auxiliar, Hasta código de auxiliar, Desde código de subauxiliar, Hasta código de subauxiliar, Tipo de cuenta, Desde código de cuenta, Hasta código de cuenta, Tipo de movimiento, Número de ejercicio, Hasta fecha, Tipo de saldo). Esta variable devuelve el saldo de un tipo de auxiliar, considerando los auxiliares, subauxiliares y cuentas indicados, a una determinada fecha (histórico, ajustado, con o sin cierre).

ACUAUXR (Código del tipo de auxiliar, Desde código de auxiliar, Hasta código de auxiliar, Desde código de subauxiliar, Hasta código de subauxiliar, Tipo de cuenta, Código de jerarquía, Código de rubro, Tipo de movimiento, Número de ejercicio, Hasta fecha, Tipo de saldo). Esta variable devuelve el saldo de un tipo de auxiliar, considerando los auxiliares, subauxiliares y el rubro de una jerarquía indicados, a una determinada fecha (histórico, ajustado, con o sin cierre).

MOVAUX (Código del tipo de auxiliar, Desde código de auxiliar, Hasta código de auxiliar, Desde código de subauxiliar, Hasta código de subauxiliar, Tipo de cuenta, Desde código de cuenta, Hasta código de cuenta, Tipo de movimiento, Número de ejercicio, Desde fecha, Hasta fecha, Tipo de saldo). Esta variable devuelve la suma de movimientos de un tipo de auxiliar, considerando los auxiliares, subauxiliares y cuentas indicados, entre las fechas indicadas (histórico, ajustado, con o sin cierre).

MOVAUXR (Código del tipo de auxiliar, Desde código de auxiliar, Hasta código de auxiliar, Desde código de subauxiliar, Hasta código de subauxiliar, Tipo de cuenta, Código de jerarquía, Código de rubro, Tipo de movimiento, Número de ejercicio, Desde fecha, Hasta fecha, Tipo de saldo). Esta variable devuelve la suma de movimientos de un tipo de auxiliar, considerando los auxiliares, subauxiliares y el rubro de una jerarquía indicados, entre las fechas indicadas (histórico, ajustado, con o sin cierre).

SDOAUX (Código del tipo de auxiliar, Desde código de auxiliar, Hasta código de auxiliar, Desde código de subauxiliar, Hasta código de subauxiliar, Tipo de cuenta, Desde código de cuenta, Hasta código de cuenta, Tipo de movimiento, Número de ejercicio, Tipo de periodicidad, Número de periodicidad, Tipo de saldo).

Esta variable devuelve la suma de movimientos de un tipo de auxiliar, considerando los auxiliares, subauxiliares y cuentas indicados, para la periodicidad indicada (histórico, ajustado, con o sin cierre).

SDOAUXR (Código del tipo de auxiliar, Desde código de auxiliar, Hasta código de auxiliar, Desde código de subauxiliar, Hasta código de subauxiliar, Tipo de cuenta, Código de jerarquía, Código de rubro, Tipo de movimiento, Número de ejercicio, Tipo de periodicidad, Número de periodicidad, Tipo de saldo).

Esta variable devuelve la suma de movimientos de un tipo de auxiliar, considerando los auxiliares, subauxiliares y el rubro de una jerarquía indicados, para la periodicidad indicada (histórico, ajustado, con o sin cierre).

## **Parámetro de salida:** número real.

#### **Variables para Subauxiliares**

ACUSUB (Código de subauxiliar, Código de tipo de auxiliar, Desde código de auxiliar, Hasta código de auxiliar, Tipo de cuenta, Desde código de cuenta, Hasta código de cuenta, Tipo de movimiento, Número de ejercicio, Hasta fecha, Tipo de saldo).

Esta variable devuelve el saldo de un subauxiliar, considerando el tipo de auxiliar, los auxiliares y cuentas indicados, a una determinada fecha (histórico, ajustado, con o sin cierre).

ACUSUBR (Código de subauxiliar, Código de tipo de auxiliar, Desde código de auxiliar, Hasta código de auxiliar, Tipo de cuenta, Código de jerarquía, Código de rubro, Tipo de movimiento, Número de ejercicio, Hasta fecha, Tipo de saldo).

Esta variable devuelve el saldo de un subauxiliar, considerando el tipo de auxiliar, los auxiliares y el rubro de una jerarquía indicados, a una determinada fecha (histórico, ajustado, con o sin cierre).

MOVSUB (Código de subauxiliar, Código de tipo de auxiliar, Desde código de auxiliar, Hasta código de auxiliar, Tipo de cuenta, Desde código de cuenta, Hasta código de cuenta, Tipo de movimiento, Número de ejercicio, Desde fecha, Hasta fecha, Tipo de saldo).

Esta variable devuelve la suma de movimientos de un subauxiliar, considerando el tipo de auxiliar, los auxiliares y cuentas indicados, entre las fechas indicadas (histórico, ajustado, con o sin cierre).

MOVSUBR (Código de subauxiliar, Código de tipo de auxiliar, Desde código de auxiliar, Hasta código de auxiliar, Tipo de cuenta, Código de jerarquía, Código de rubro, Tipo de movimiento, Número de ejercicio, Desde fecha, Hasta fecha, Tipo de saldo).

Esta variable devuelve la suma de movimientos de un subauxiliar, considerando el tipo de auxiliar, los auxiliares y el rubro de una jerarquía indicados, entre las fechas indicadas (histórico, ajustado, con o sin cierre).

SDOSUB (Código de subauxiliar, Código de tipo de auxiliar, Desde código de auxiliar, Hasta código de auxiliar, Tipo de cuenta, Desde código de cuenta, Hasta código de cuenta, Tipo de movimiento, Número de ejercicio, Tipo de periodicidad, Número de periodicidad, Tipo de saldo).

Esta variable devuelve la suma de movimientos de un subauxiliar, considerando el tipo de auxiliar, los auxiliares y cuentas indicados, para la periodicidad indicada (histórico, ajustado, con o sin cierre).

SDOSUBR (Código de subauxiliar, Código de tipo de auxiliar, Desde código de auxiliar, Hasta código de auxiliar, Tipo de cuenta, Código de jerarquía, Código de rubro, Tipo de movimiento, Número de ejercicio, Tipo de periodicidad, Número de periodicidad, Tipo de saldo).

Esta variable devuelve la suma de movimientos de un subauxiliar, considerando el tipo de auxiliar, los auxiliares y el rubro de una jerarquía indicados, para la periodicidad indicada (histórico, ajustado, con o sin cierre).

## **Parámetro de salida:** número real.

# **Parámetros de entrada**

Tipo de Movimiento: los valores posibles son: 'D'- Debe, 'H' – Haber o 'S' – Saldo.

Tipo de Saldo: los valores posibles son: 'H' – Histórico (excluye los asientos de ajuste y de cierre); 'A' – Ajustado (calcula el saldo incluyendo los asientos de ajuste pero excluyendo los de cierre); 'HC' – Histórico con cierre (calcula el saldo excluyendo los asientos de ajuste pero incluyendo los de cierre); 'AC' – Ajustado con cierre (calcula el saldo incluyendo los asientos de ajuste y los asientos de cierre)

Tipo de Cuenta: este parámetro permite seleccionar las cuentas a considerar. Tiene prioridad con respecto al rango de cuentas elegido. Los valores posibles son: 'A' – Activo; 'P' – Pasivo; 'PN' – Patrimonio neto; 'R+' – Resultado positivo; 'R-' – Resultado negativo; 'RA' – Resultados acumulados; 'RE' – Resultado del ejercicio; 'Monetaria'; 'No monetaria'; 'Ajustable'; 'Convertible'; 'Cotizable' o 'Todas'.

Desde Código de Cuenta / Hasta Código de Cuenta: indican el rango de cuentas a considerar.

Tipo de Periodicidad: los valores posibles son: 'Mensual'; 'Bimestral'; 'Trimestral'; 'Cuatrimestral'; 'Semestral' o 'Anual'. Este parámetro guarda relación con el número de periodicidad.

Número de Periodicidad: según el tipo de periodicidad elegido, los valores posibles son: 1 a 12 (mensual); 1 a 6 (bimestral); 1 a 4 (trimestral); 1 a 3 (cuatrimestral); 1 a 2 (semestral) o 1 (anual).

Tipo de unidad: es el tipo de unidad adicional a considerar. Los valores posibles son: 'Monetaria' o 'No monetaria'.

### **Matemáticas**

[axoft\_table responsive=»yes» alternate=»no» fixed=»yes» class=»Tabla\_General»]

## **Variable Descripción**

- ABS Devuelve el valor absoluto de un número, es decir, sin considerar el signo.
- ENT Devuelve la parte entera de un número.
- INT Devuelve la parte entera de un número.
- FRAC Devuelve la parte fraccionaria o decimal de un número.
- SQRT Devuelve la raíz cuadrada de un número (positivo y distinto de cero).

[/axoft\_table]

### **Lógicas**

[axoft table responsive=»yes» alternate=»no» fixed=»yes» class=»Tabla General»] **Variable Descripción**

### SI Devuelve un único valor si la condición especificada (prueba lógica) se evalúa como VERDADERO y otro valor, si se evalúa como FALSO. «Prueba lógica» es cualquier valor o expresión que pueda evaluarse como verdadero o falso. Devuelve un único valor si la condición especificada (prueba lógica) se evalúa como

IF VERDADERO y otro valor, si se evalúa como FALSO. «Prueba lógica» es cualquier valor o expresión que pueda evaluarse como verdadero o falso.

[/axoft\_table]

**De cadena**

axott

[axoft table responsive=»yes» alternate=»no» fixed=»yes» class=»Tabla General»]

# **Variable Descripción**

CONCAT Une dos elementos de texto (cadena de caracteres) en uno sólo.

- STR Convierte un valor numérico en una cadena de caracteres, dada una cantidad de decimales.
- VAL Convierte un texto (que representa un número) en un valor numérico.
- IZQ Extrae del extremo izquierdo de un texto, la cantidad de caracteres especificada.
- LEFT Extrae del extremo izquierdo de un texto, la cantidad de caracteres especificada.
- DER Extrae del extremo derecho de un texto, la cantidad de caracteres especificada.

[/axoft\_table]